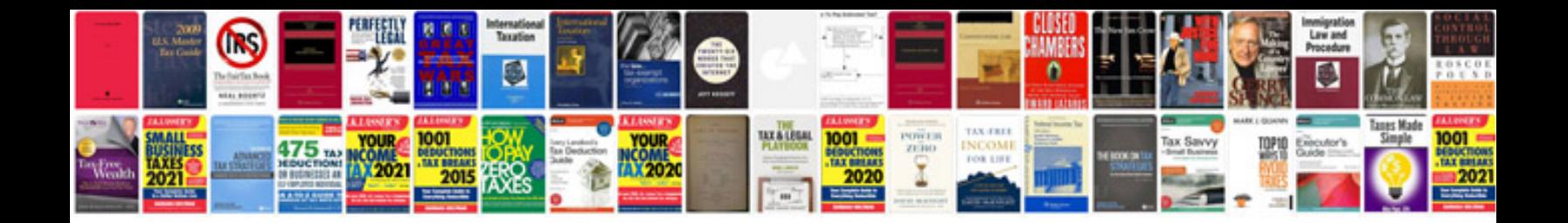

**Google docs expense report template**

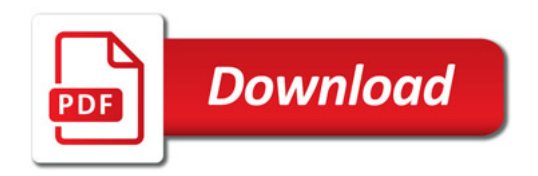

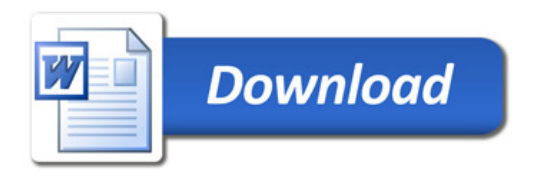